## ОБ ИСПОЛЬЗОВАНИИ ИНТЕРАКТИВНОЙ ДОСКИ В ПРЕПОДАВАНИИ ШКОЛЬНОГО КУРСА ИНФОРМАТИКИ

Ю*.*Я*.* Романовский*,* Ю*.*А*.* Гладышева

В данной статье речь идет о внедрении интерактивной доски в процесс преподавания школьного курса информатики*.* Раскрываются возможности использования интерактивной доски для привлечения и сосредоточения внимания учащихся*,* обеспечения необходимого уровня мотивации и*,* как следствие*,* повышения результативности обучения*.* 

Не секрет, что в наше время школа (учреждение, обеспечивающее получение общего и среднего образования) претерпевает реформы. Реформы не только внешние (изменение сроков обучения, изменение учебных программ по различным предметам, изменение форм сдачи экзаменов и т.д.), но и внутренние. Меняются общие концепции образования: учитель теперь не просто источник информации, а помощник в поиске её. Всё чаще вместо традиционных уроков учителя проводят уроки с применением информационных и телекоммуникационных технологий. Еще недавно в школы «ворвалась» новинка – мультимедийные презентации, и как новый «бум» – интерактивная доска.

Интерактивная доска – технология настоящего и ближайшего будущего. Она представляет собой сенсорный экран, подсоединенный к компьютеру, изображение с которого передается на доску с помощью мультимедийного проектора [1]. Неотъемлемой составляющей интерактивной доски являются также пишущий на доске инструмент и соответствующее программное обеспечение. Интерактивная доска – удобный современный инструмент, позволяющий преподавателю объединить три различных инструмента: экран для отображения информации, обычную маркерную (меловую) доску и интерактивный монитор. Что позволяет наглядно демонстрировать возможности изучаемого программного обеспечения, чем многократно повышает эффективность и мотивацию обучения.

Данные технологии обогащают процесс обучения, позволяют сделать его более эффективным, вовлекая в процесс восприятия учебной информации большинство чувственных компонентов обучаемого [2].

Применение интерактивной доски – следующий шаг после использования традиционных мультимедийных презентаций, созданных при помощи программного обеспечения PowerPoint. Но, в отличие от них, учащиеся могут взаимодействовать с новым материалом, изменять её: передвигать объекты, создавать новые связи, делать пометки [3]. Таким образом, учащиеся являются не просто созерцателями, но и активными созидателями. К тому же, при использовании интерактивной доски не теряется зрительный контакт между учителем и учащимися, как это часто бывает при использовании мультимедийных презентаций в PowerPoint во время перещёлкивания слайдов. Благодаря чему учитель может правильно расставить акценты, объяснить непонятные моменты.

Правильная работа с интерактивной доской может помочь преподавателю проверить знания учащихся, а правильные вопросы для прояснения некоторых идей развивают дискуссию, позволяя лучше усвоить материал.

Преподаватель готовит материал заранее, но в процессе преподавания может вносить изменения, добавлять комментарии. Все изменения можно сохранить, сделав их доступными для дальнейшего использования.

В качестве примера презентационных дидактических материалов были выбраны уроки, связанные с обработкой числовой информации с помощью электронных таблиц. Пожалуй, ни какая другая информация не используется нами в повседневной жизни так часто, и не требует столь тщательной обработки как числовая. Процесс обработки и анализа числовой информации может быть упрощён, если использовать специальные пакеты. Поэтому изучение темы «Технология обработки числовой информации с помощью электронных таблиц» в школьном курсе информатики является актуальным.

Изучение указанной темы в школьном курсе информатики, согласно учебной программе, начинается с водного урока, связанного с актуализацией пройденного материала. Используя интерактивную доску, можно предложить дать определение некоторым понятиям. Для этого вывести на экран понятие, требующие пояснения, а потом совместно с классом сформулировать и записать на доске их определения. Такой процесс является проблемным, творческим и требующим познавательной активности, что делает поиск увлекательным, урок запоминающимся, а сформулированные понятия надолго остаются в памяти. К тому же на интерактивную доску можно вывести условия упражнений, что не требует использования бумажных носителей и находятся непосредственно перед глазами учащихся.

На уроке изложения новых знаний по теме «Технология обработки числовой информации с помощью электронных таблиц» можно сначала провести презентацию на интерактивной доске, мотивирующую на изучение данной темы, а затем, при изучении среды MS Excel в виде упражнений провести сравнительный анализ со средой MS Word (см. рис. 1).

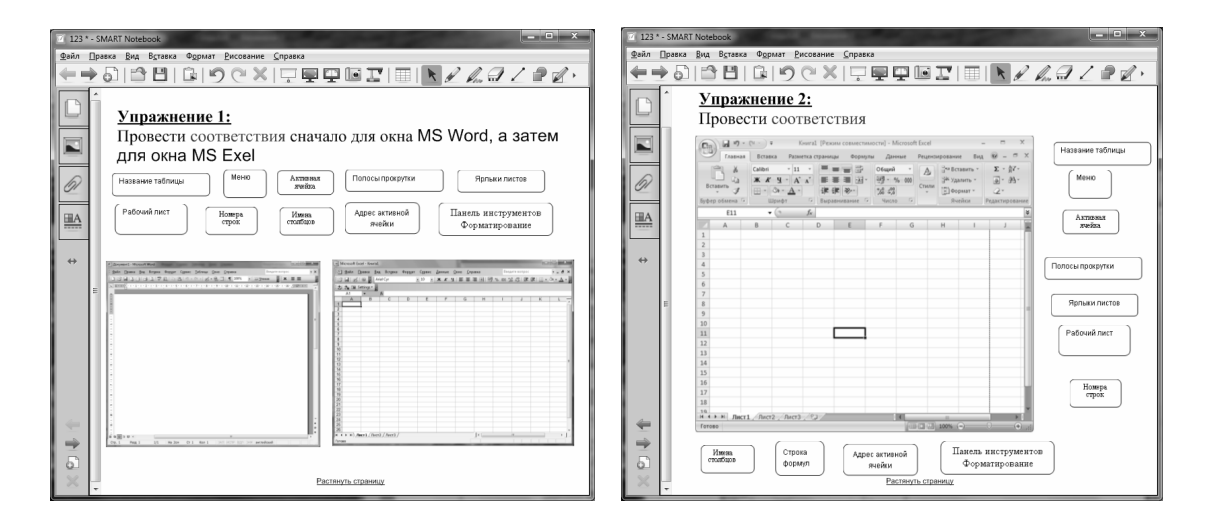

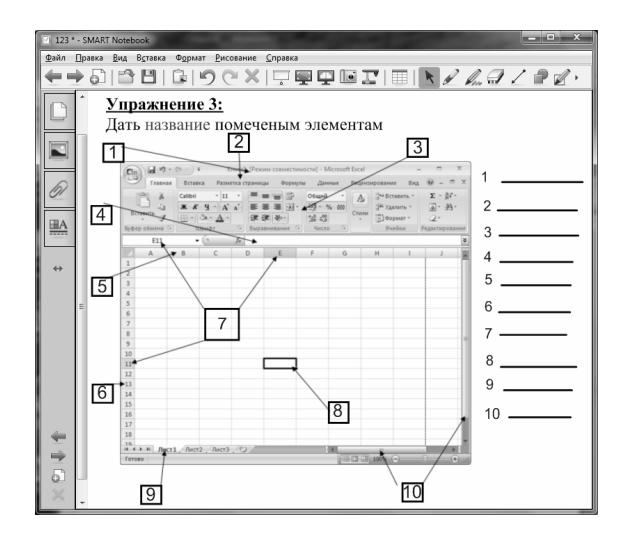

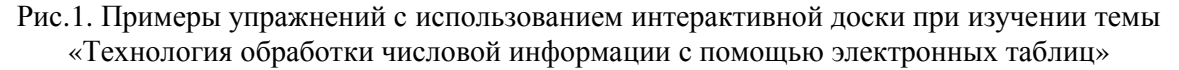

В дальнейшем, при изучении данной темы, интерактивную доску можно использовать для проверки домашнего задания, мотивировать на учебную деятельность, проводить рефлексивные этапы. Возможности интерактивной доски позволяют осуществлять межпредметные связи, использовать печатные издания, при этом, не используя бумажные носители, осуществлять выход в интернет, проводить конференцсвязи в режиме реального времени и многое другое. Вообще говоря, возможности интерактивной доски столь велики, что её можно использовать, практически, на любом этапе урока традиционной или нестандартной формы [4].

Использование интерактивной доски позволяет привлечь и сосредоточить внимание учащихся, обеспечить уровень мотивации и, как следствие, повысить результативность обучения. Работая с компьютерными технологиями, ребята могут почувствовать себя созидателями чего-то своего, собственного [5]. Наверное, поэтому, к учителям, использующим на своих уроках информационные технологии, наблюдается больший интерес и уважение школьников. И это приносит свои плоды, которые благоприятно сказываются на результатах обучения.

## Литература**:**

- 1. Харазян, О.Г. Возможности использования интерактивной среды в сфере образования/ О.Г. Харазян // Программно-технические средства [Электронный ресурс]. – 2010. – Режим доступа : www.giac.unibel.by/sm\_full.aspx?guid=7133 – Дата доступа: 21.03.2010.
- 2. Бочкин, А.И. Методика преподавания информатики./А.И. Бочкин/ Мн.: Вышэйшая школа. – 1998. – С. 156.
- 3. Иванова, Е. Как интерактивные доски могут повысить эффективность обучения?/ Е. Иванова // Интерактивная доска. Использование интерактивной доски учителем в школе [Электронный ресурс]. – 2009. – Режим доступа : http://interaktiveboard.ru/publ/7-1-0-9 – Дата доступа: 03.06.2009.
- 4. Созонова, С. В.Интерактивная доска новый взгляд на процесс обучения /С. В. Созонова// Преподавание информатики. Общепедагогические технологии [Электронный ресурс]. – 2009. – Режим доступа: http://festival.1september.ru/articles/511508/pril.ppt – Дата доступа: 03.06.2009.
- 5. Рогачева, С.А. Путь к самому себе: Как мы сегодня учимся быть профессионалами. /С.А. Рогачева/ – М. – 2000. – С. 123.

Романовский Юрий Яцентович*,* заместитель декана факультета математики и информатики Гродненского государственного университета имени Янки Купалы*,* кандидат физико*-*математических наук*, romanovski@grsu.by* 

Гладышева Юлия Анатольевна*,* студентка *6* курса заочного отделения факультета математики и информатики Гродненского государственного университета имени Янки Купалы*,* gladychevayuliya@gmail.com